ГОСУДАРСТВЕННОЕ БЮДЖЕТНОЕ ПРОФЕССИОНАЛЬНОЕ ОБРАЗОВАТЕЛЬНОЕ УЧРЕЖДЕНИЕ НОВОСИБИРСКОЙ ОБЛАСТИ «НОВОСИБИРСКИЙ АВИАСТРОИТЕЛЬНЫЙ ЛИЦЕЙ»

ПМ 01: Обработка деталей на станках с программным управлением с использованием пульта управления.

Тема 1.6. Проектирование технологических процессов для станков с ПУ

Содержание урока: Порядок оформления

технологического процесса

Разработчик презентации: Кутернина Ольга Андреевна

Графический разработчик: Никонова Юлия Олеговна

# Содержание:

#### 1. Карта технологического процесса

- Сокращенные обозначения применяемые при разработке<br>КТП по СТП 525.500-2009 1.
- Содержание КТП  $2.$
- Содержание КЭ  $3.$
- Контроль и внедрение УП 4.

Задание.

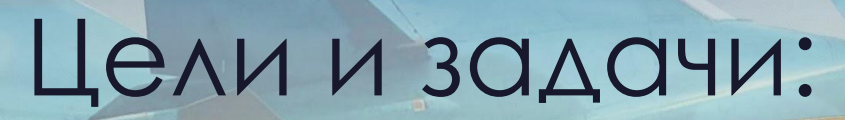

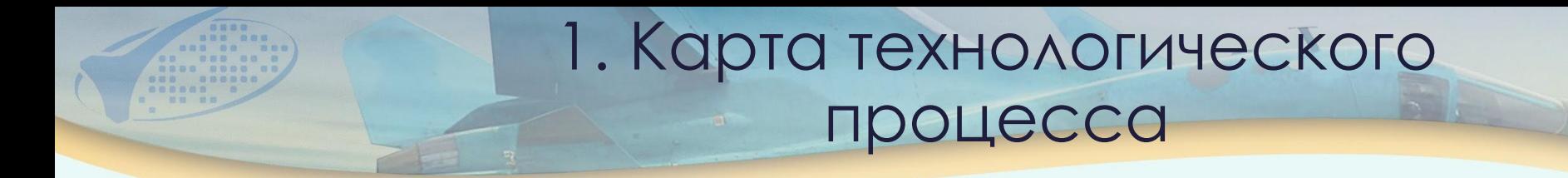

**ǿȀП 525.500-2009 –** «Разработка и применение управляющих программ для станков с ЧПУ»

Настоящий стандарт устанавливает основные требования к разработке, внедрению и эксплуатации управляющий программ для механической обработки деталей на станках с числовым программным управлением.

Стандарт распространяется на все виды УП, применяемые для механообрабатываемых деталей, изготавливаемых на станках с ЧПУ.

1.1. Сокращенные обозначения применяемые при разработке КТП по СТП 525.500-2009

- ЧПУ - числовое программное управление
- $Y\Pi$ - управляющая программа
- TY - технические условия
- **DIE** - электронная модель
- **NET** - технологическая электронная модель
- CAD/CAM система автоматизированного (компьютеризированного) проектирования и изготовления
- T<sub>B</sub> - технологическое бюро
- расчётно-технологическое бюро **PTE**
- КTП - карта технологического процесса
- КЭ - карта эскиза

 $\Pi$ O

- HO - направляющие отверстия
- $CO$ - сборочные отверстия
- СУИД - система управления инженерными данными
- **YKMTC** - управление комплектации и материально-технического снабжения
- **FTK** – бюро технического контроля
- $\Pi K$ - персональный компьютер
	- программная обработка

### **КȀП должна отражать следующую информацию:**

1.2. Содержание КТП

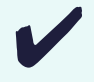

✔ обозначение детали;

✔ марку станка;

✔ вид, габариты и марку материала заготовки;

✔ вид охлаждения;

✔ обозначение оснастки для крепления заготовки;

✔ исходное положение инструмента( для станков без абсолютного нуля);

✔ вид, параметры и обозначение инструмента;

режимы резания;

**7.18.** Для обозначения УП устанавливается цифровой десятизначный код по возрастающей в пределах одной детали. В случае, если при расчёте УП возникла необходимость разделить её из-за большого времени отработки или большого объема информации, ей допускается присваивать дробный номер, например: 5-1, 5-2.

*УП с разным инструментом и разным содержанием обработки должны иметь различную целую часть номера.*

При разработке для изготовления левых и правых деталей способом переключения полярности координат различных УП в номера программ допускается вводить обозначения **L** – для левых, **P** – для правых деталей, например 5-2L, 5-2P.

Допускается пропуск номеров и перестановка программ в пределах одной детали.

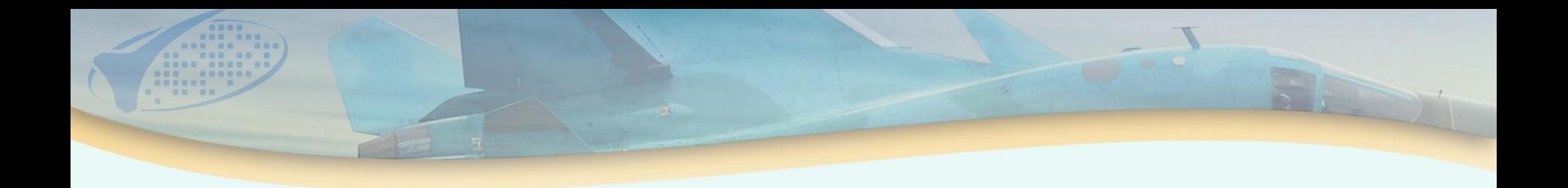

7.18 Для обозначения УП устанавливается цифровой десятичный код по возрастающей в пределах одной детали.В случае, если при расчете УП возникла необходимость разделить ее из-за большого времени отработки или большого объема информации, ей допускается присваивать дробный номер, например: 5-1, 5-2. УП с разным инструментом и разным содержанием обработки должны иметь различную целую часть номера.

При разработке для изготовления левых и правых деталей способом переключения полярности координат различных УП в номера программ допускается вводить обозначения L - для левых, P- для правых деталей, например: 5-2L, 5-2P.

Допускается пропуск номеров и перестановка программ в пределах одной детали.

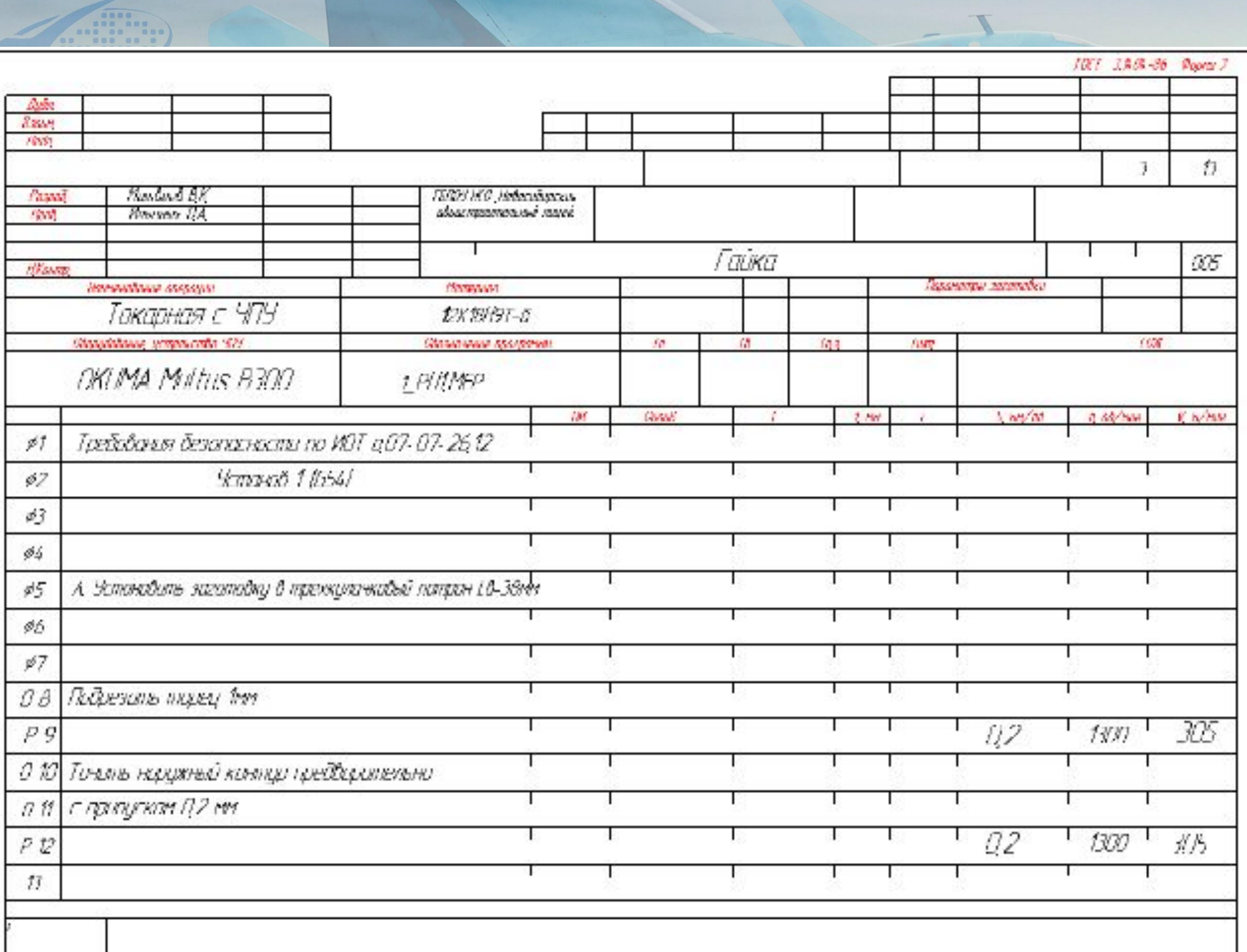

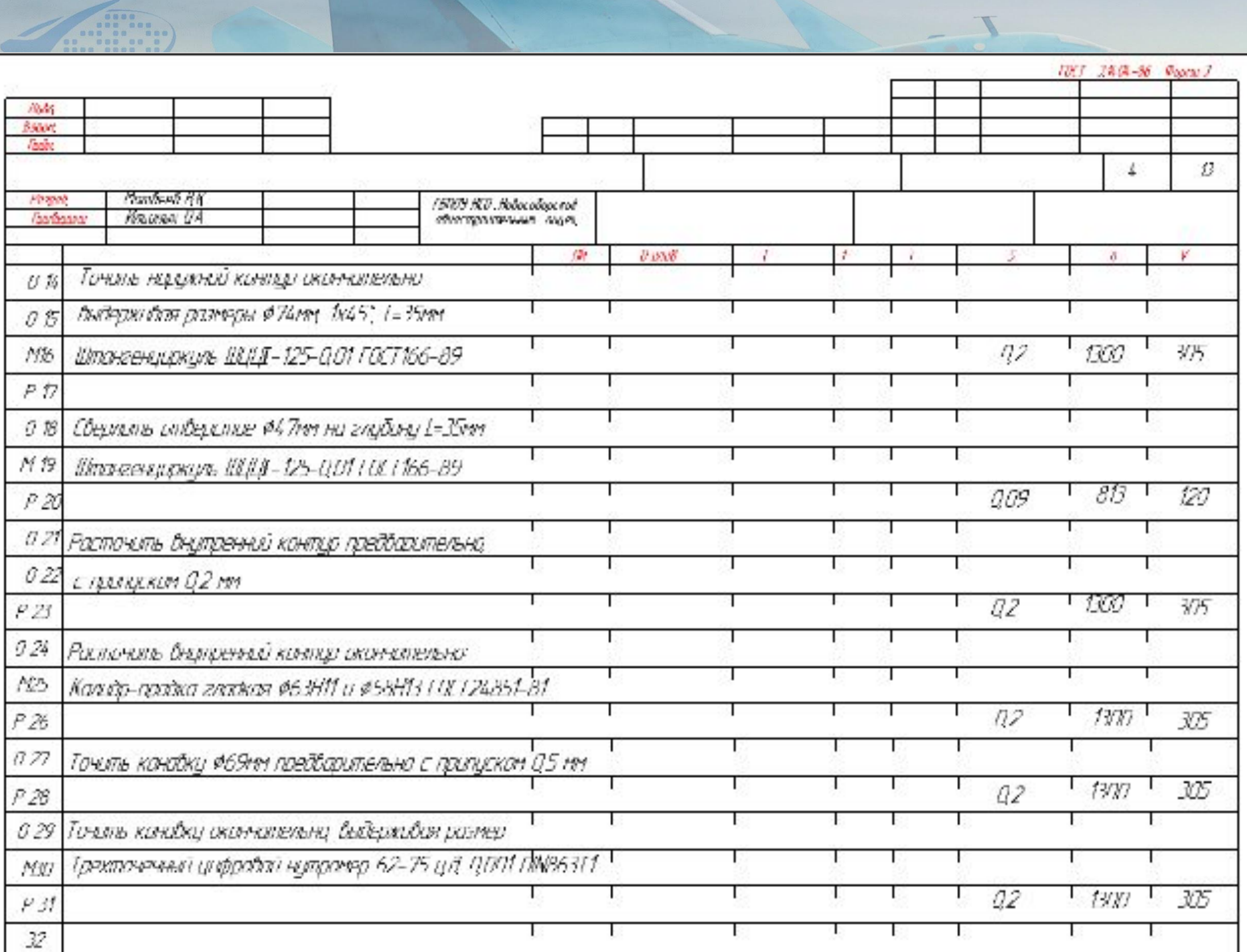

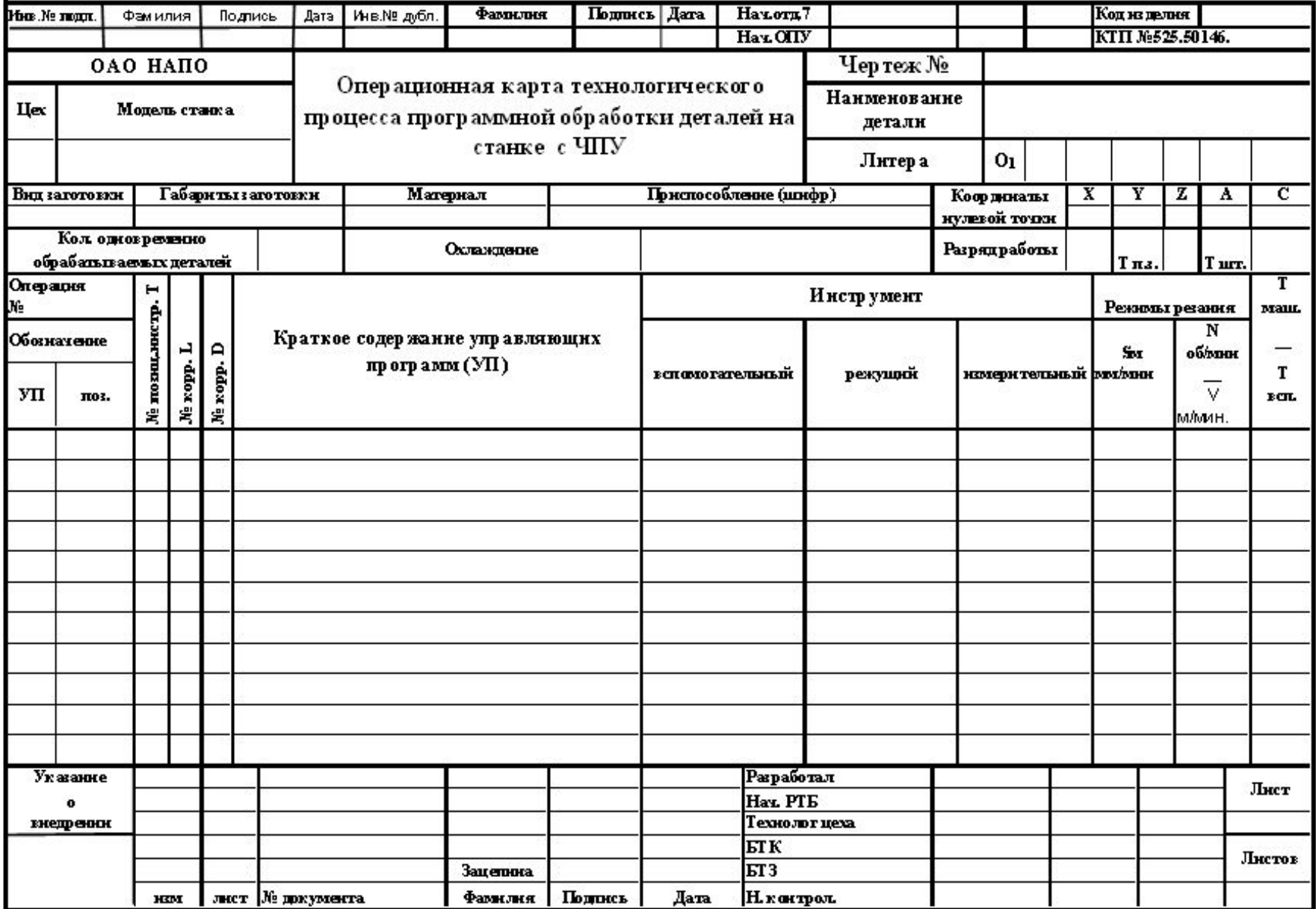

....

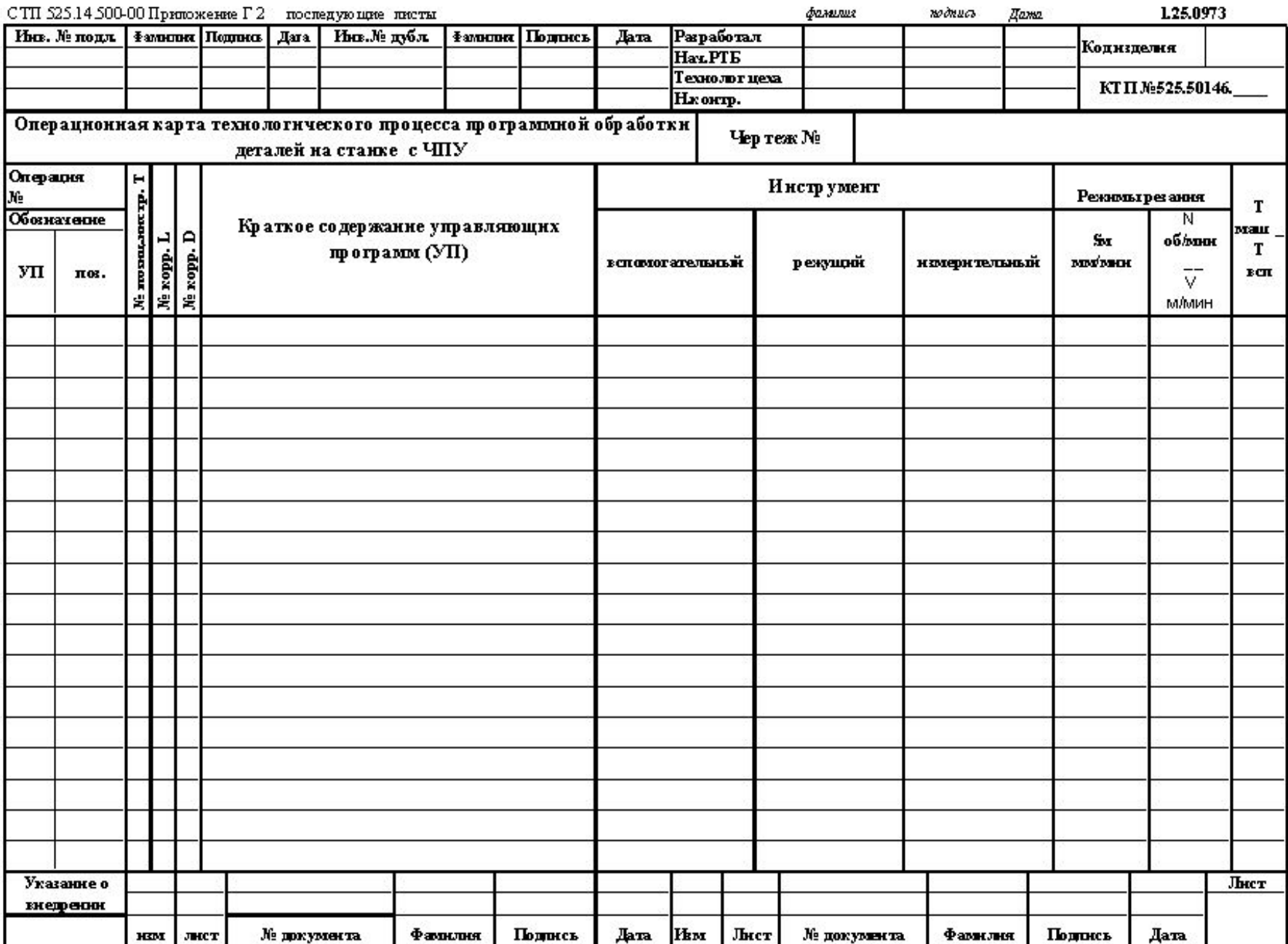

 $\overline{\mathbb{Z}}$ 

......

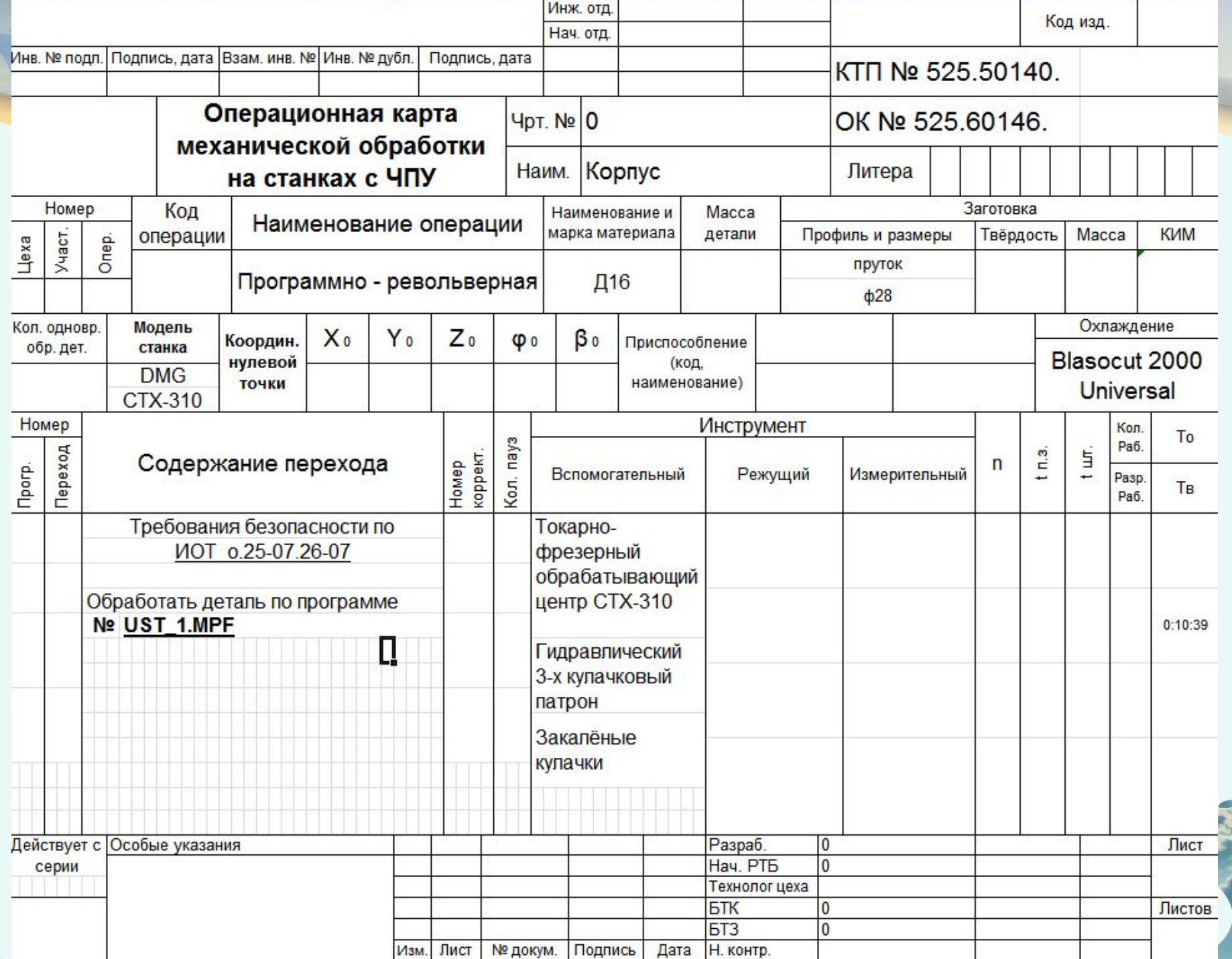

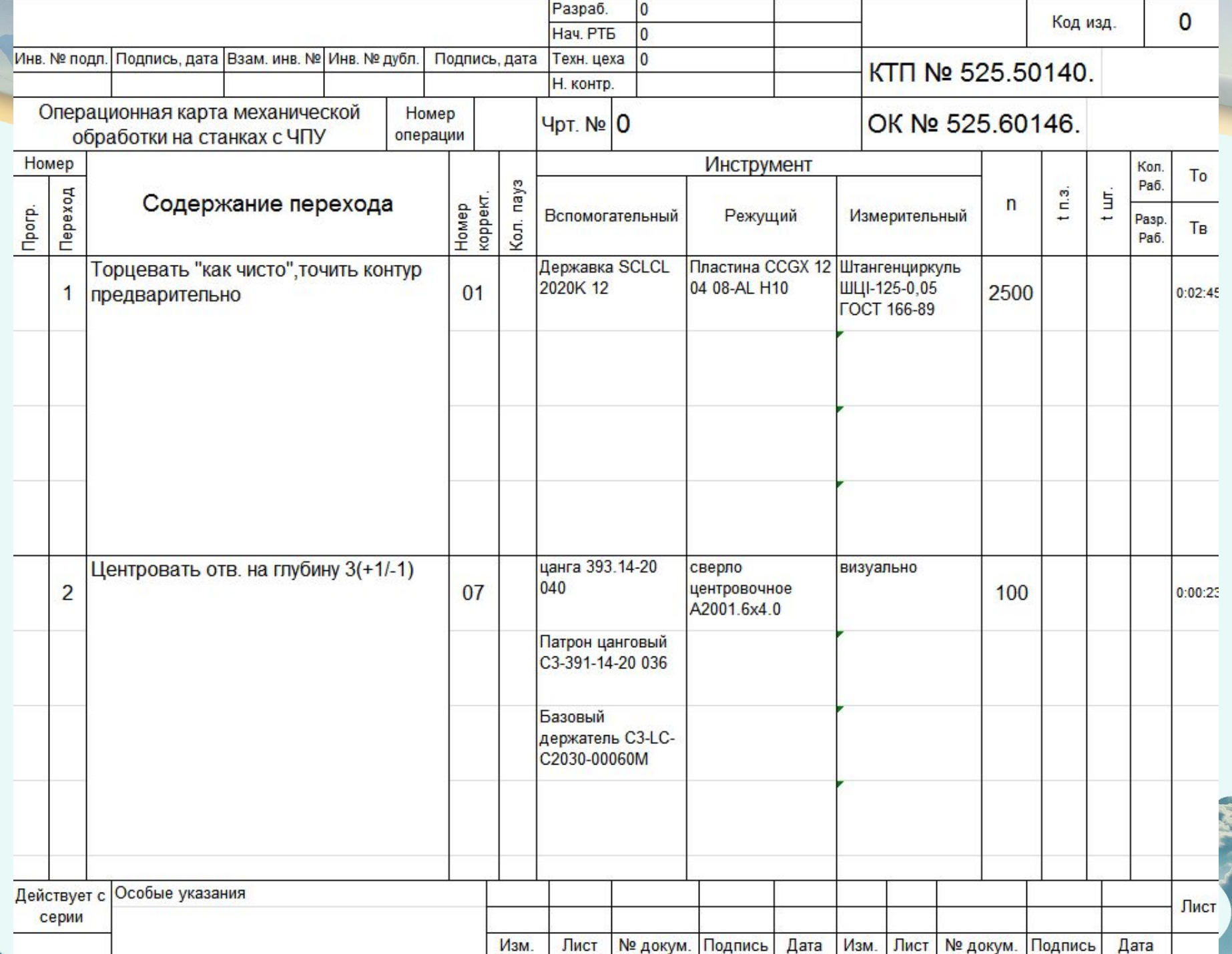

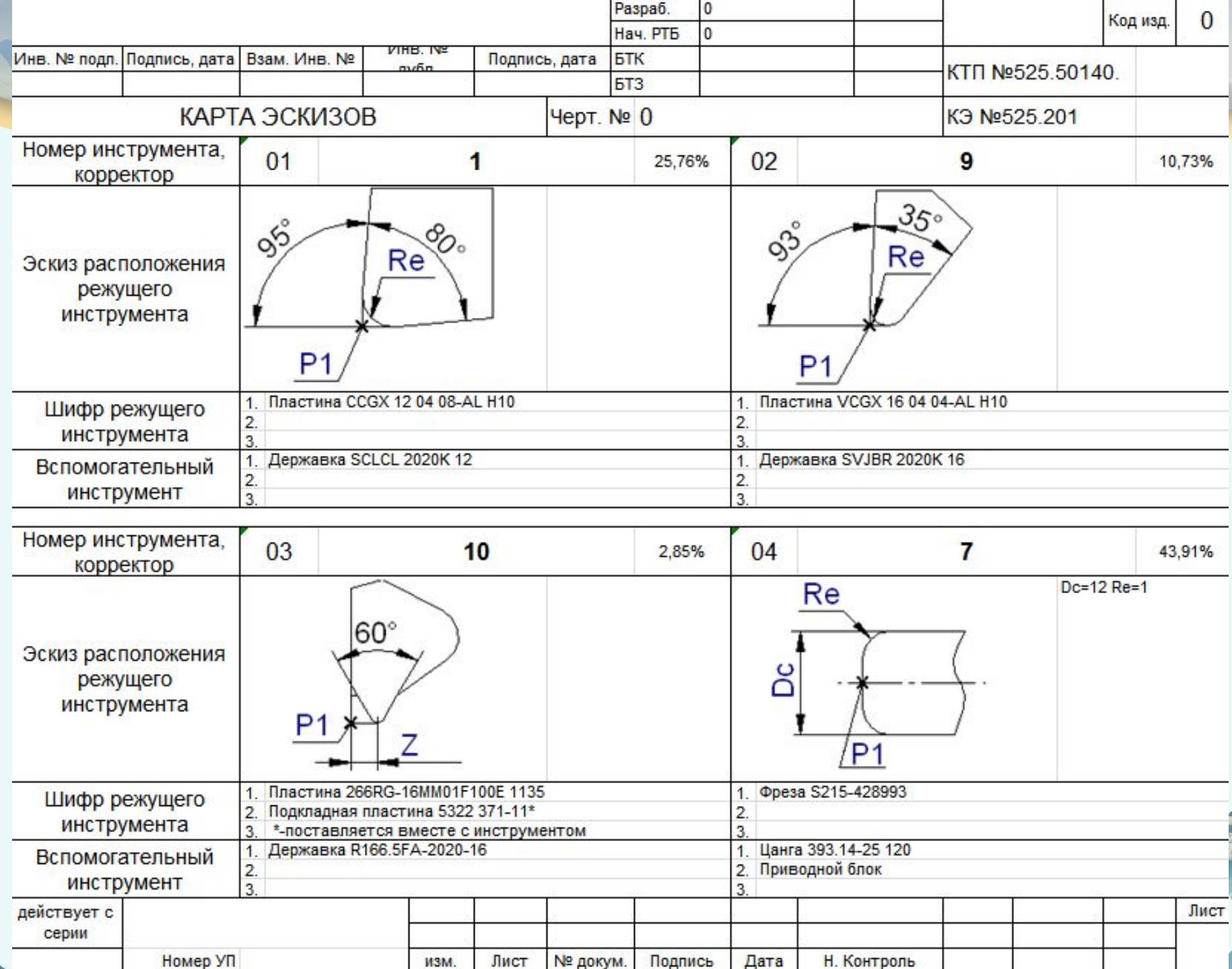

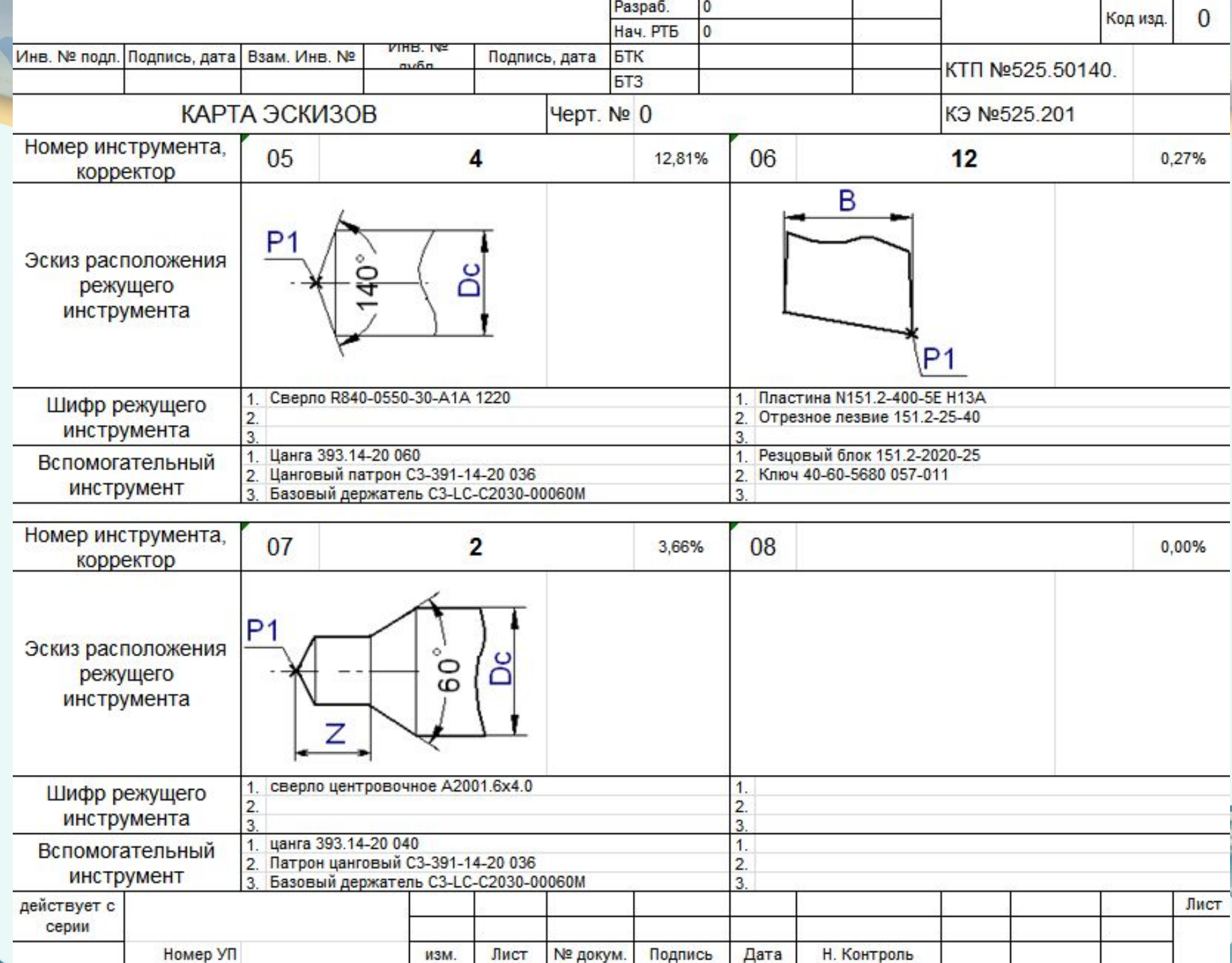

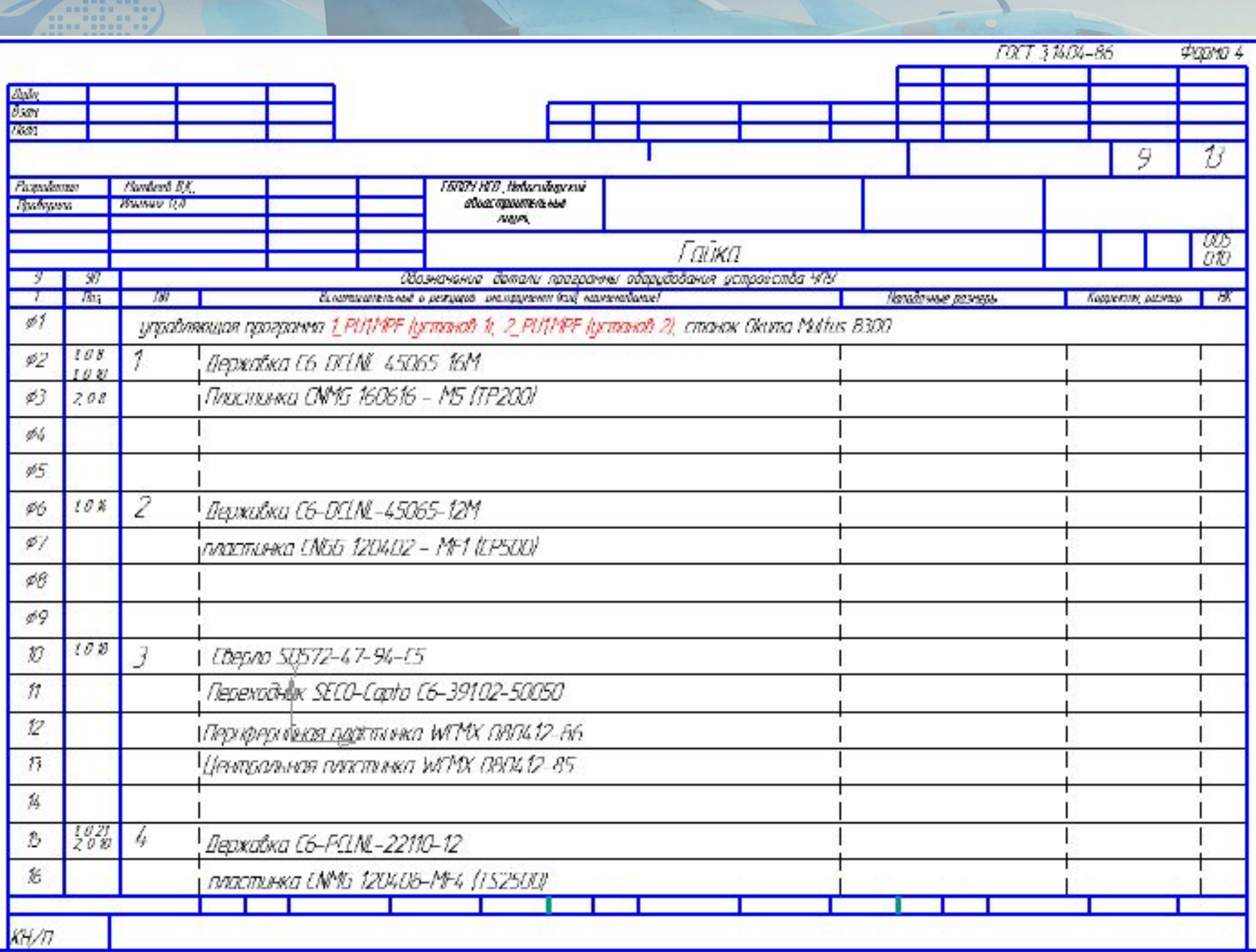

0000

**COLOR** 

Ŵ

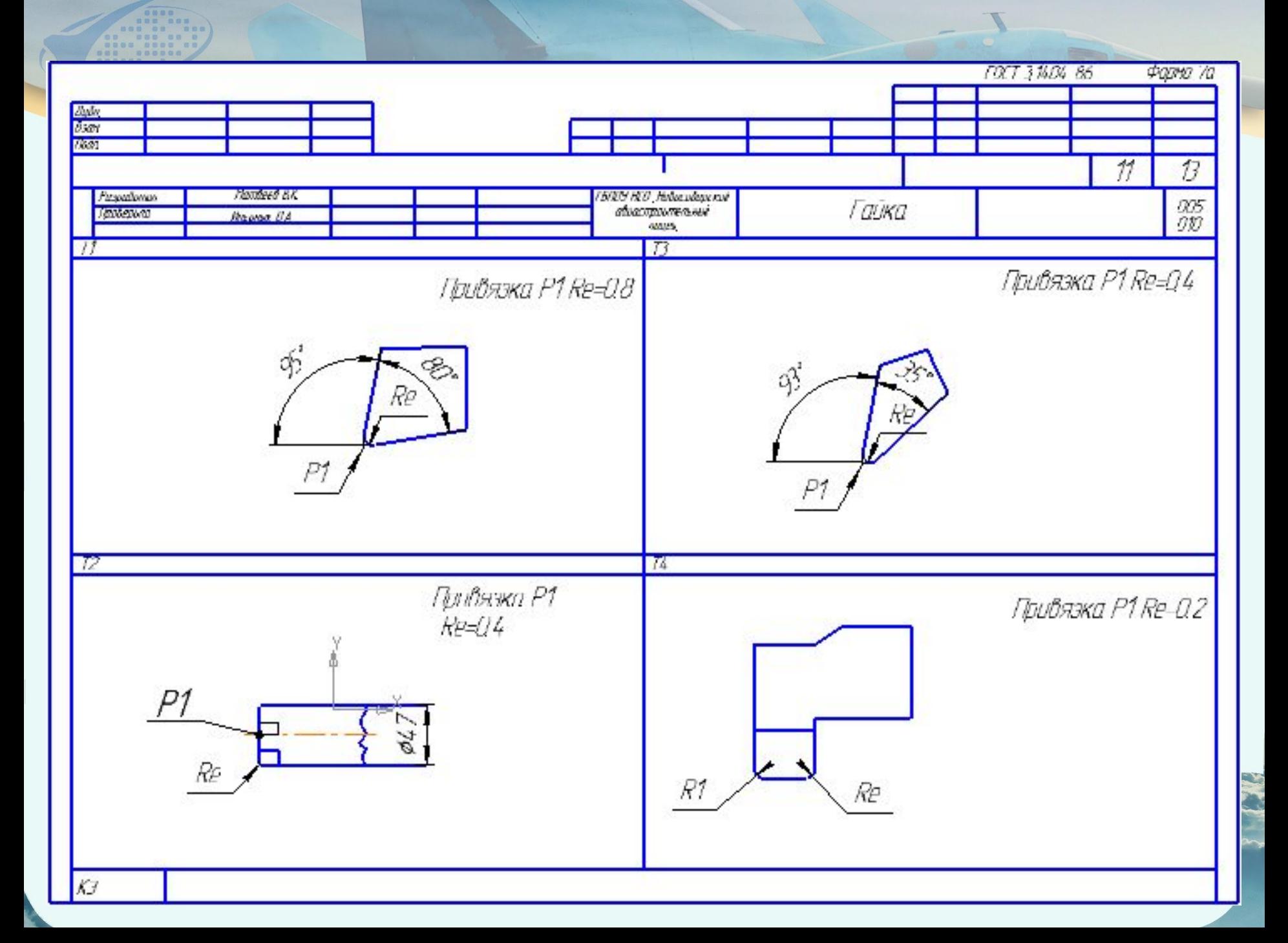

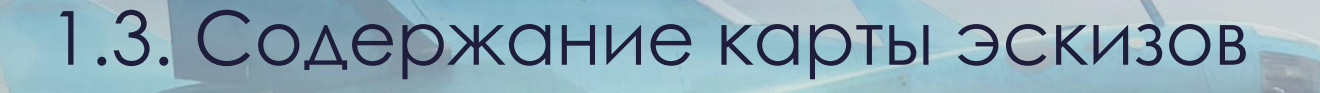

## В КЭ следует указывать:

расположение заготовки относительно стола станка и оснастки;

базовые поверхности и поверхности для настройки;

расчетные оси детали;

исходное положение инструмента (для станков без абсолютного нуля);

расположение и обозначение прижимов;

размеры, необходимые для установки оснастки, заготовки, прижимов и т.п.

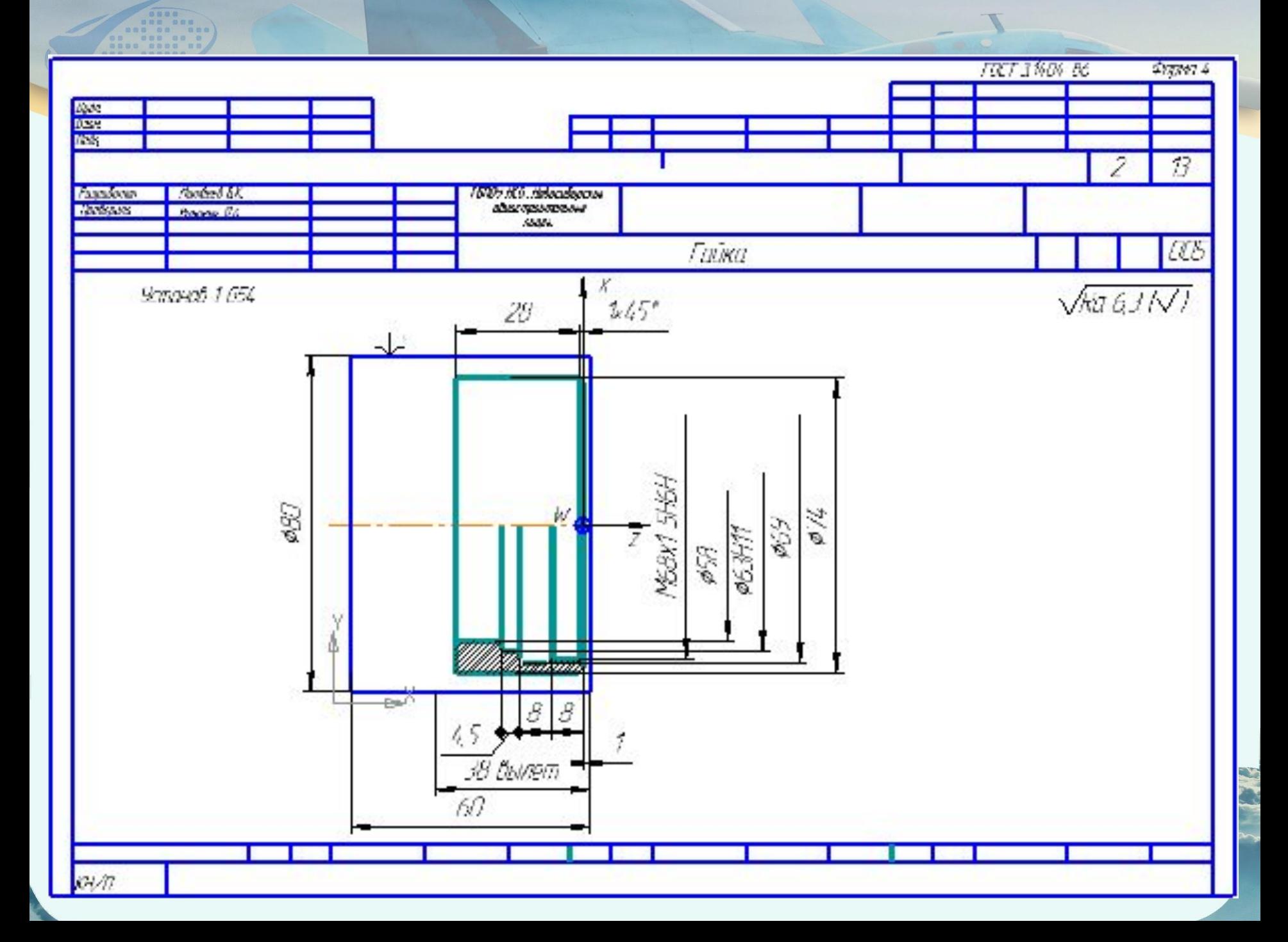

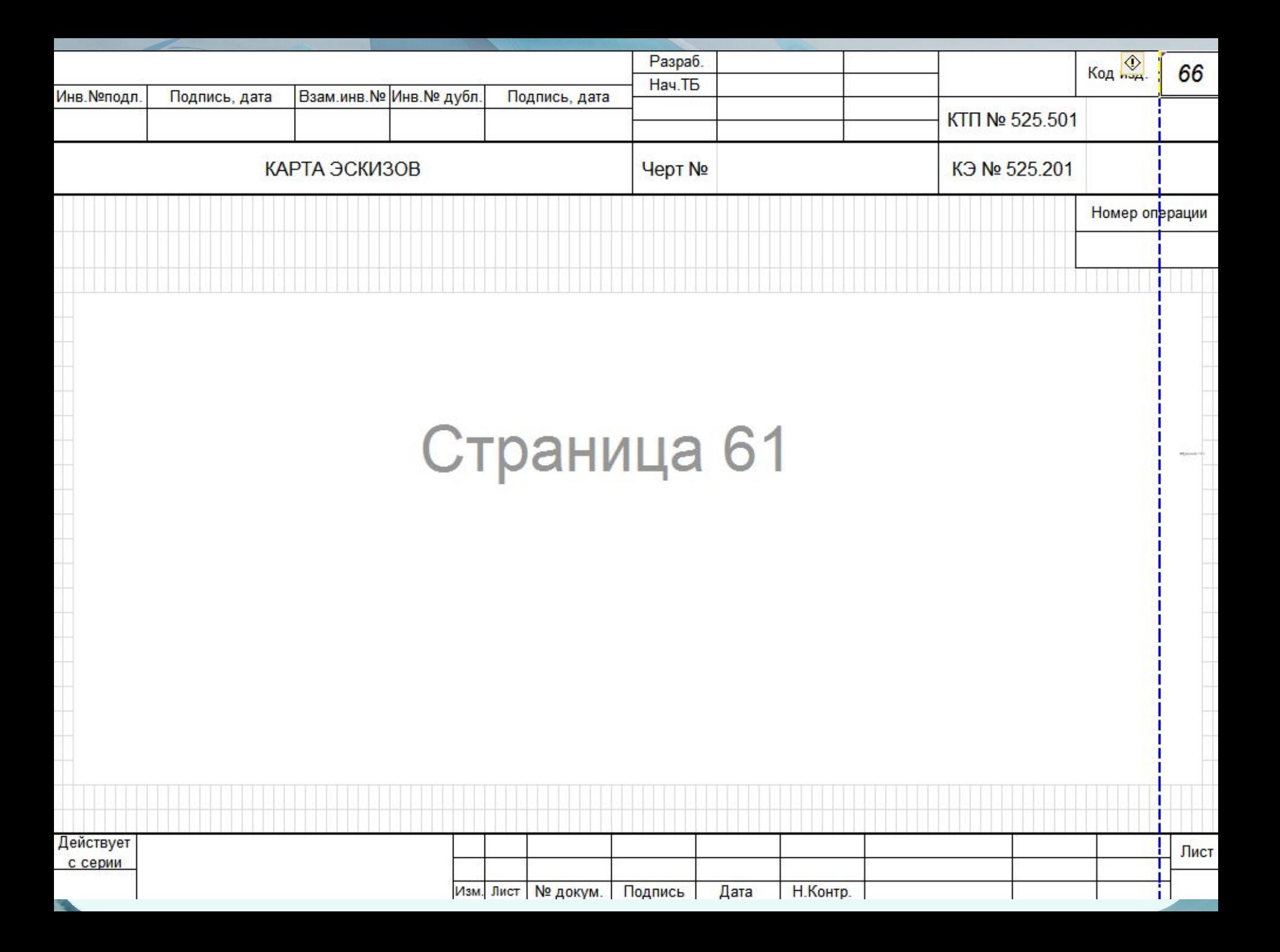

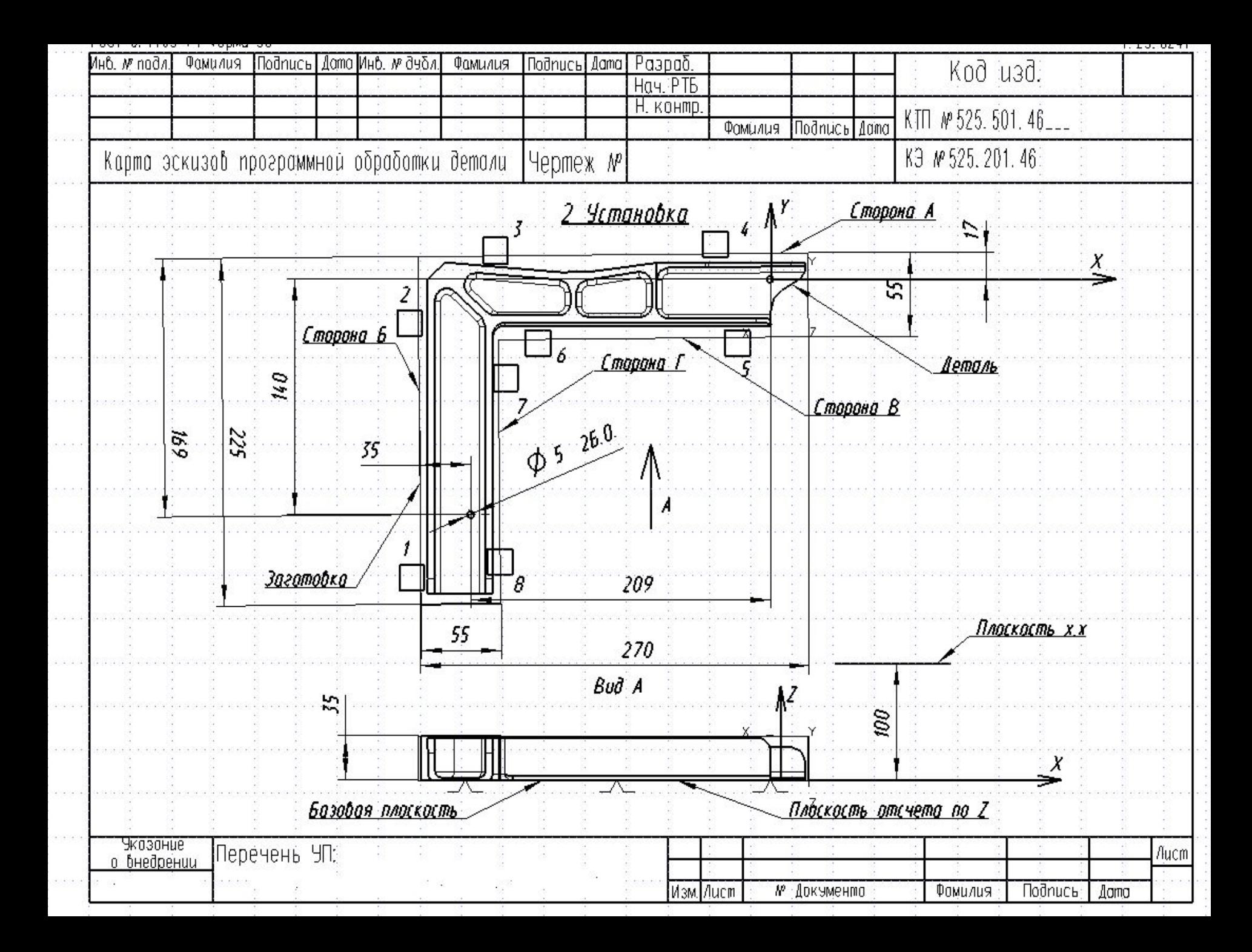

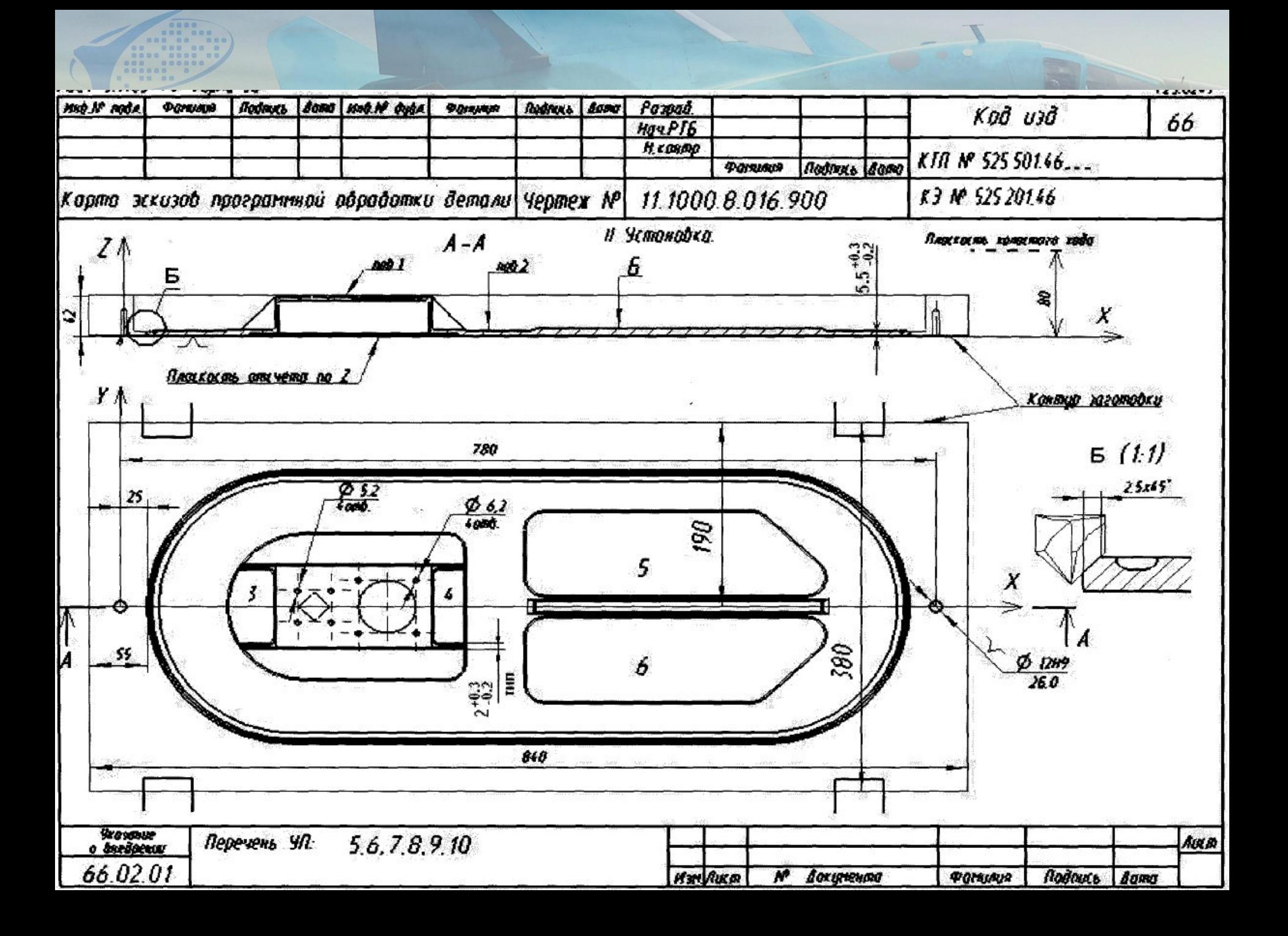

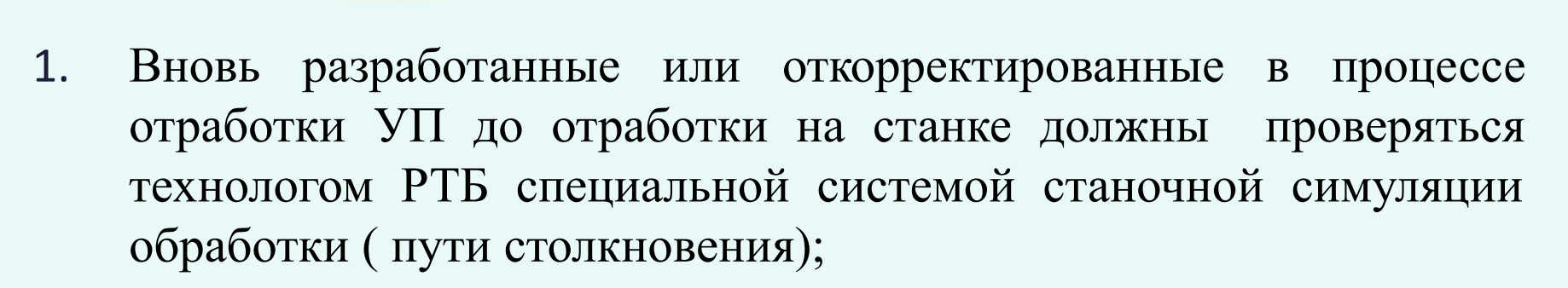

1.4. Контроль и внедрение УП

- 2. УП копируют в базу данных
- 3. Выдаются станки, заготовки и приспособления для отработки УП
- 4. УП отрабатывается на заготовке в приспособлении по следующим этапам:
	- *• проверка приспособления;*
	- *• изготовление внедряемой детали;*
	- *• корректировка УП и доработка*

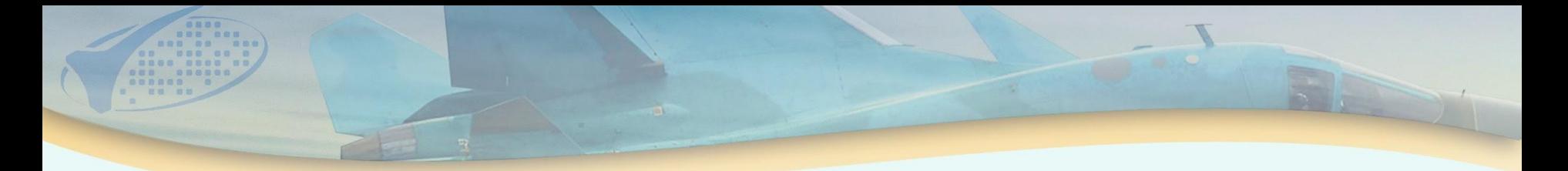

- *• приспособлений ( если необходимо);*
- *• повторное изготовление детали;*
- *• оформление акта внедрения;*
- *• оформление технологической документации*
- 5. Технологом РТБ совместно с оператором производится проверка базирования установки и закрепления приспособления с заготовкой на станке. Выявленные дефекты и устраняются *немедленно.*
- 6. Отработка УП проводится под руководством технолога РТБ. При необходимости производится корректировка УП (режимы, инструмент, последовательность обработки.
- 7. Если деталь соответствует КД и Ту оформляется акт о внедрении.

## *Задание:*  составить операционный технологический процесс

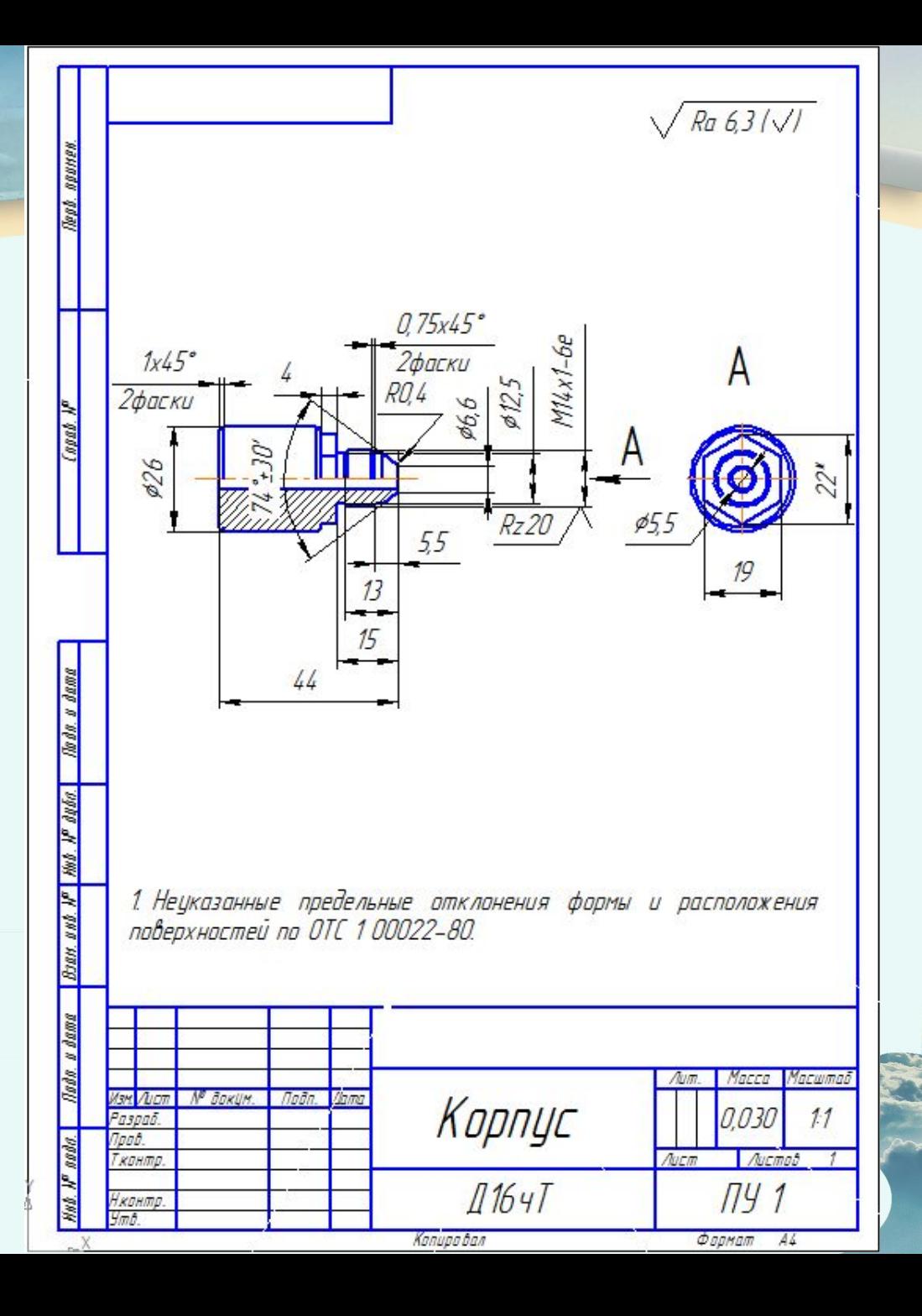

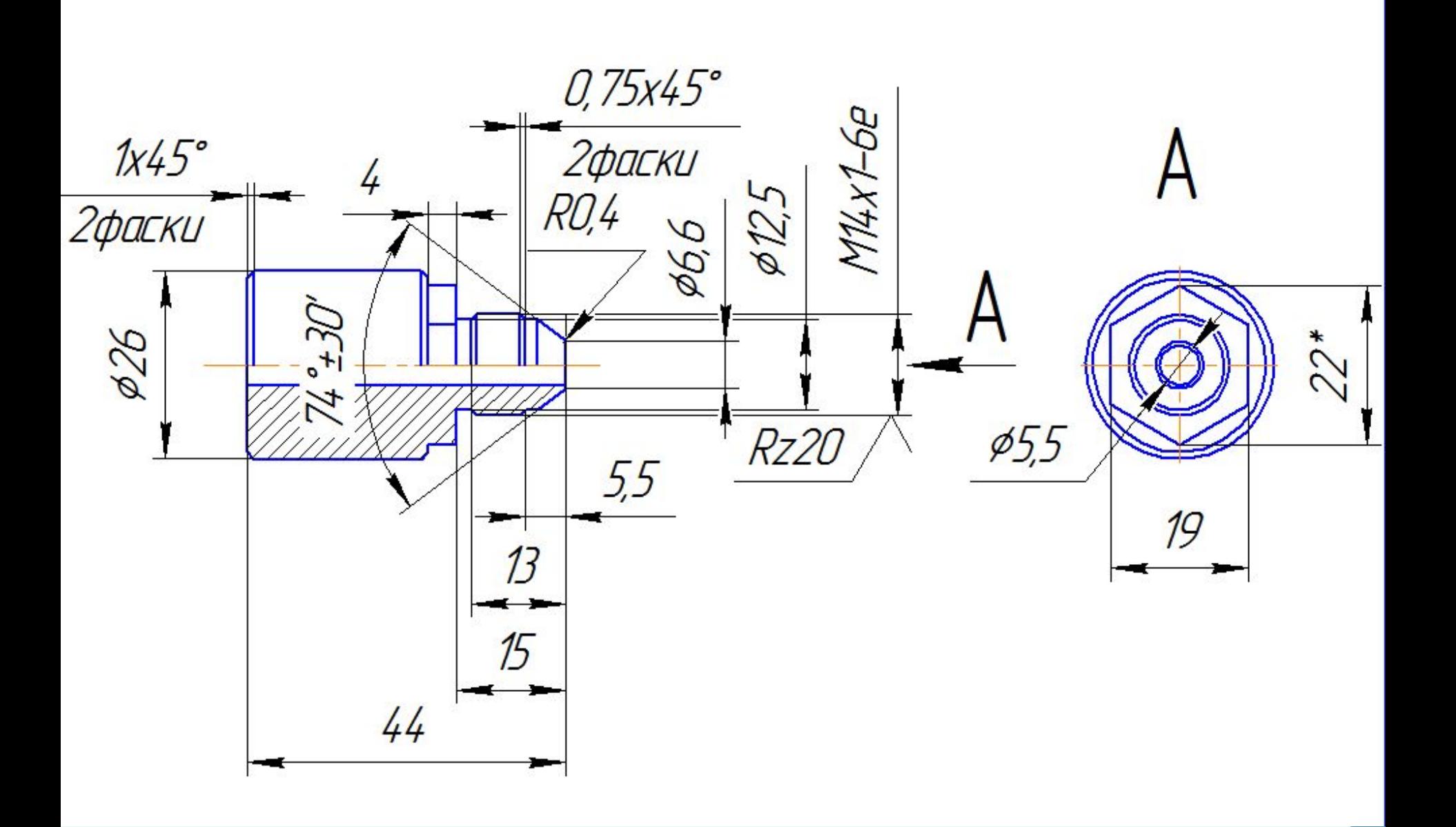

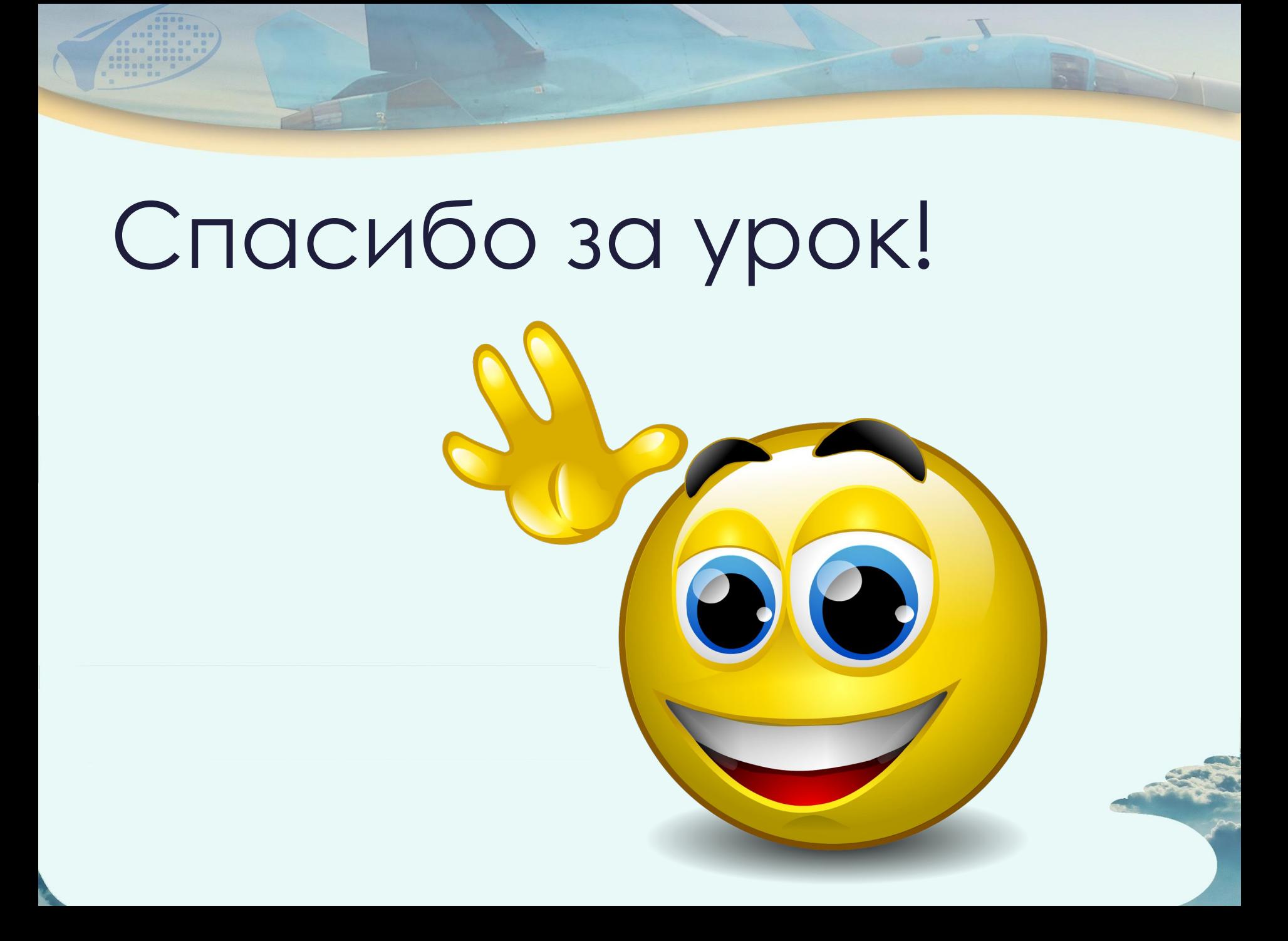